研修管理システム 利用者マニュアル インタイム 1/2

<mark>4</mark> 研修甲込み

申込み時の設問でファイルをアップロードする。

申込情報の入力において、回答方式がファイルアップロードの設問では、 ファイルをアップロード提出することができます。

申込み時の設問:ファイルアップロード形式の例場合 例 (1)

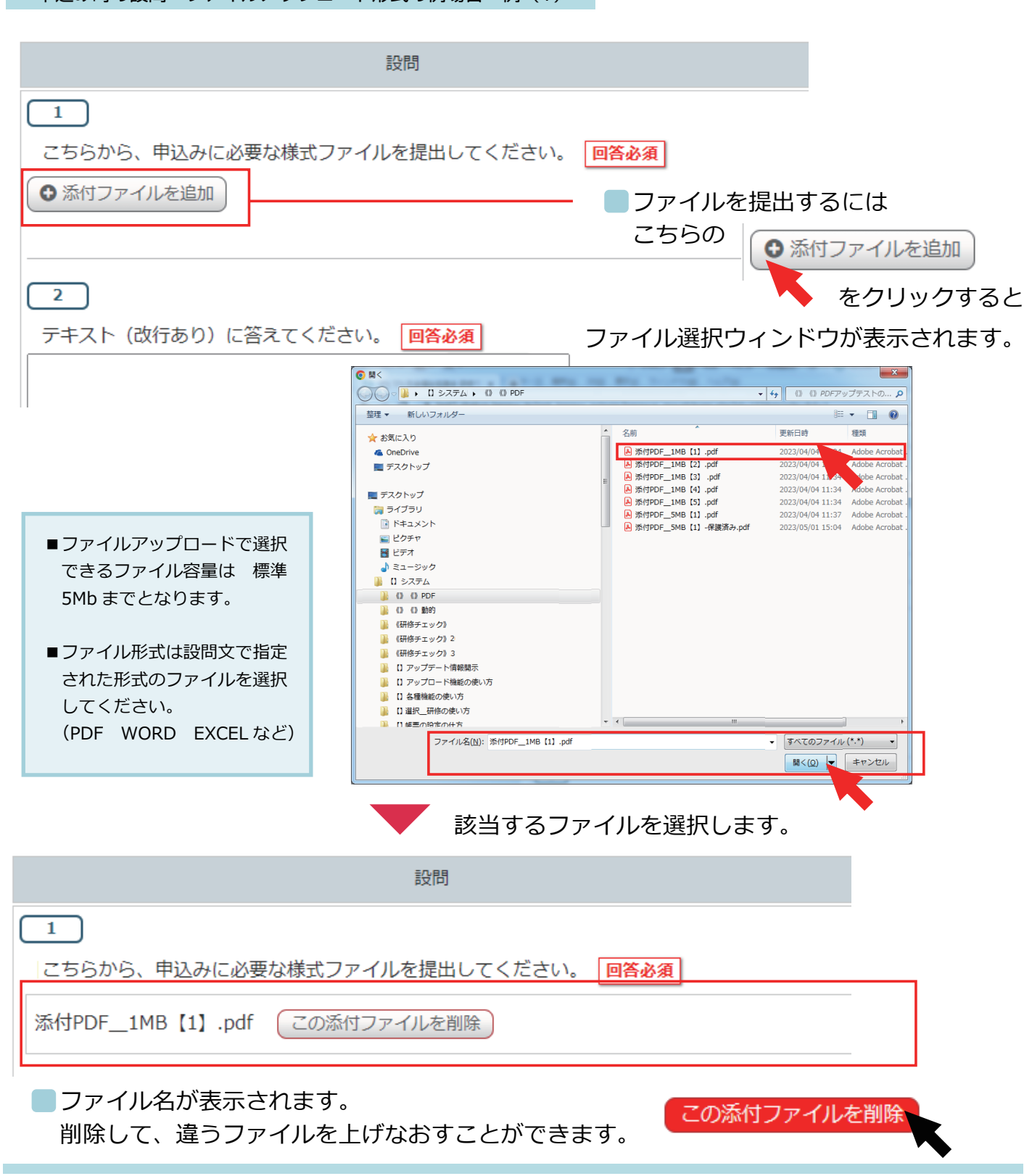

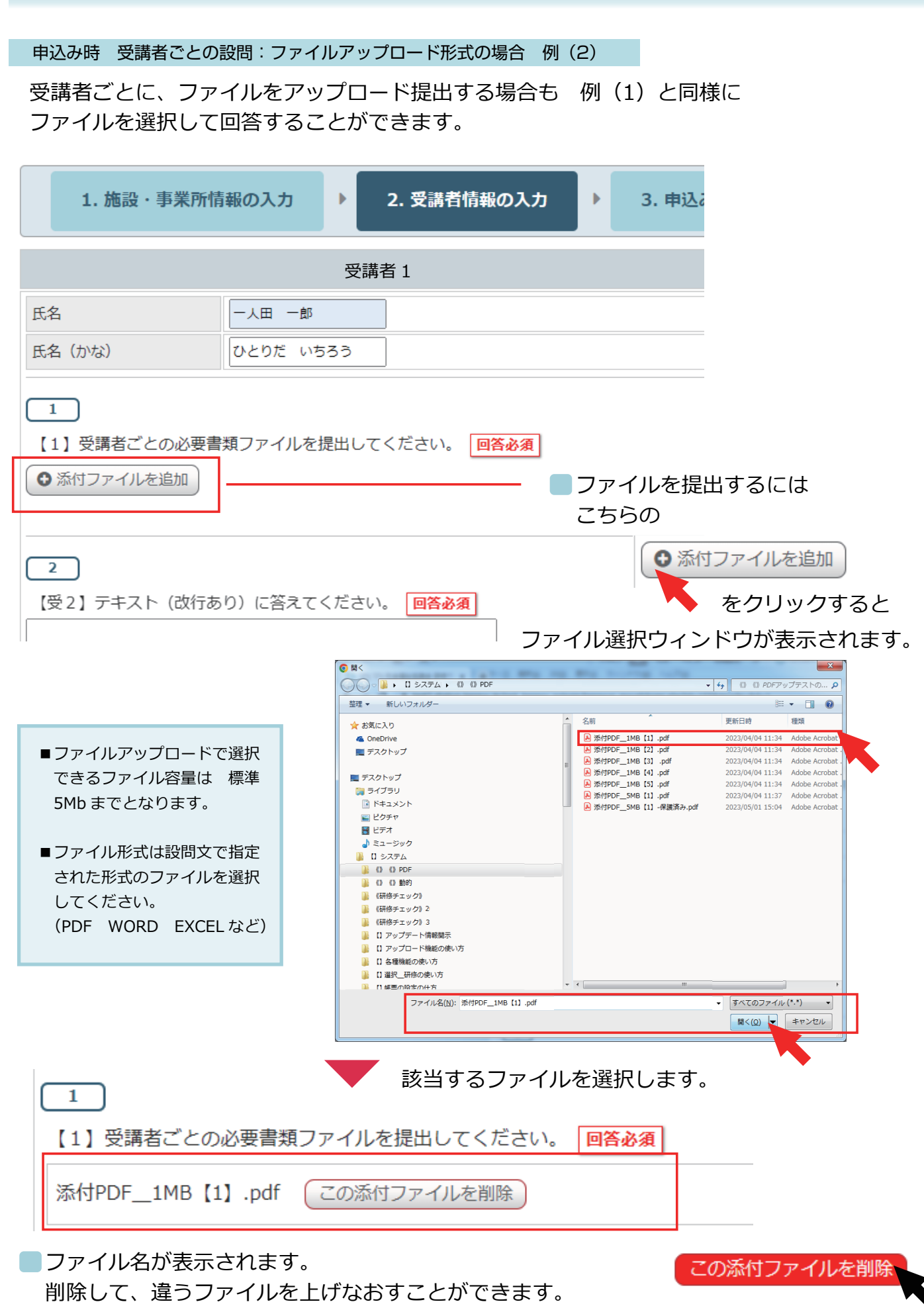